# CMSC201 Computer Science I for Majors

#### Lecture 11 – Functions (Continued)

All materials copyright UMBC unless otherwise noted www.umbc.edu

## Last Class We Covered

- Functions
	- –Why they're useful
	- –When you should use them
- Calling functions
- Variable scope
- Passing parameters

HONORS UNIVERSITY IN MARYLAND A N

# Any Questions from Last Time?

# Today's Objectives

- To introduce value-returning functions
- To understand mutability (and immutability)
	- To better grasp how values in the scope of a function actually work
- To practice function calls and some special situations

HONORS UNIVERSITY IN MARYLAND A N

#### Review: Parts of a Function

#### Function Vocabulary

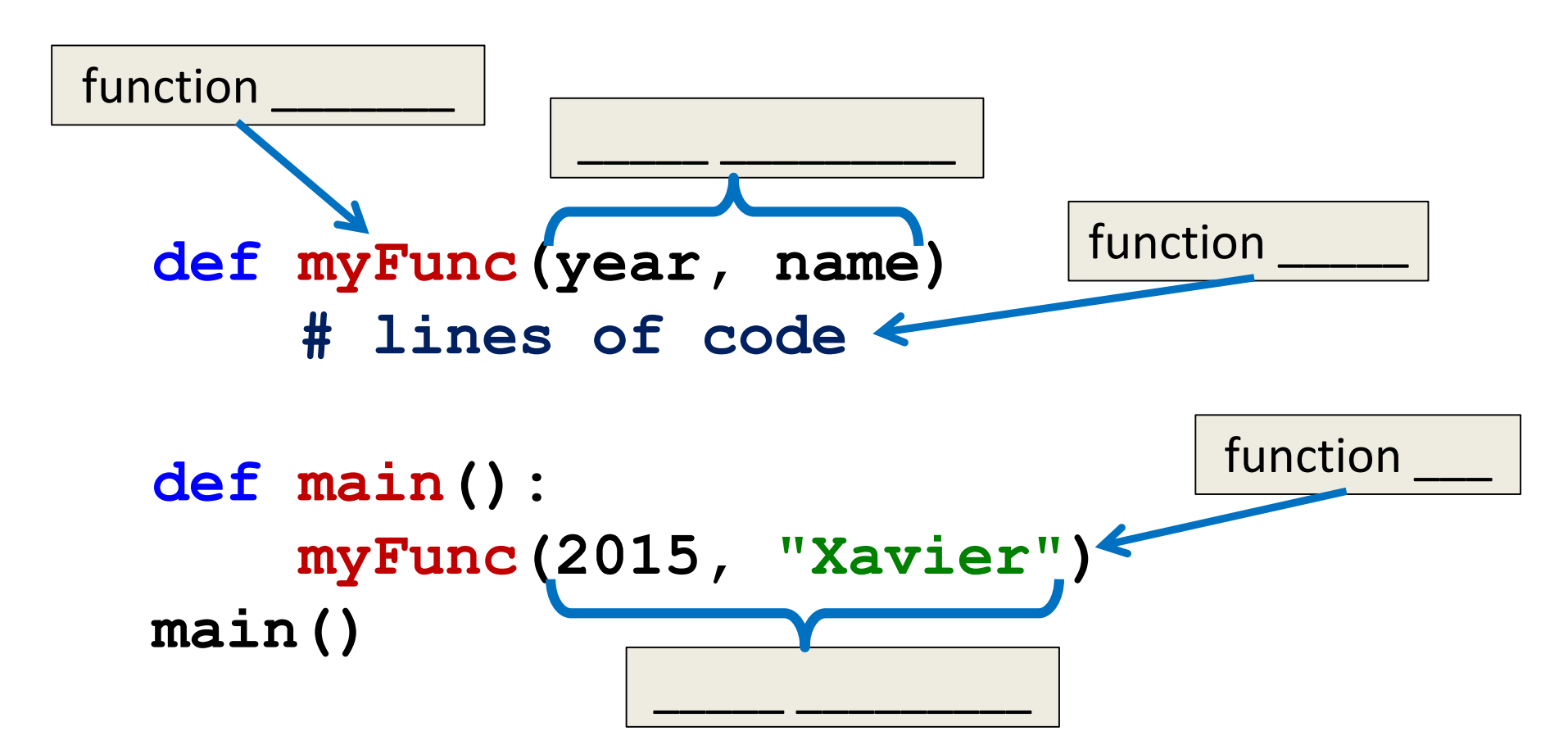

#### Function Vocabulary

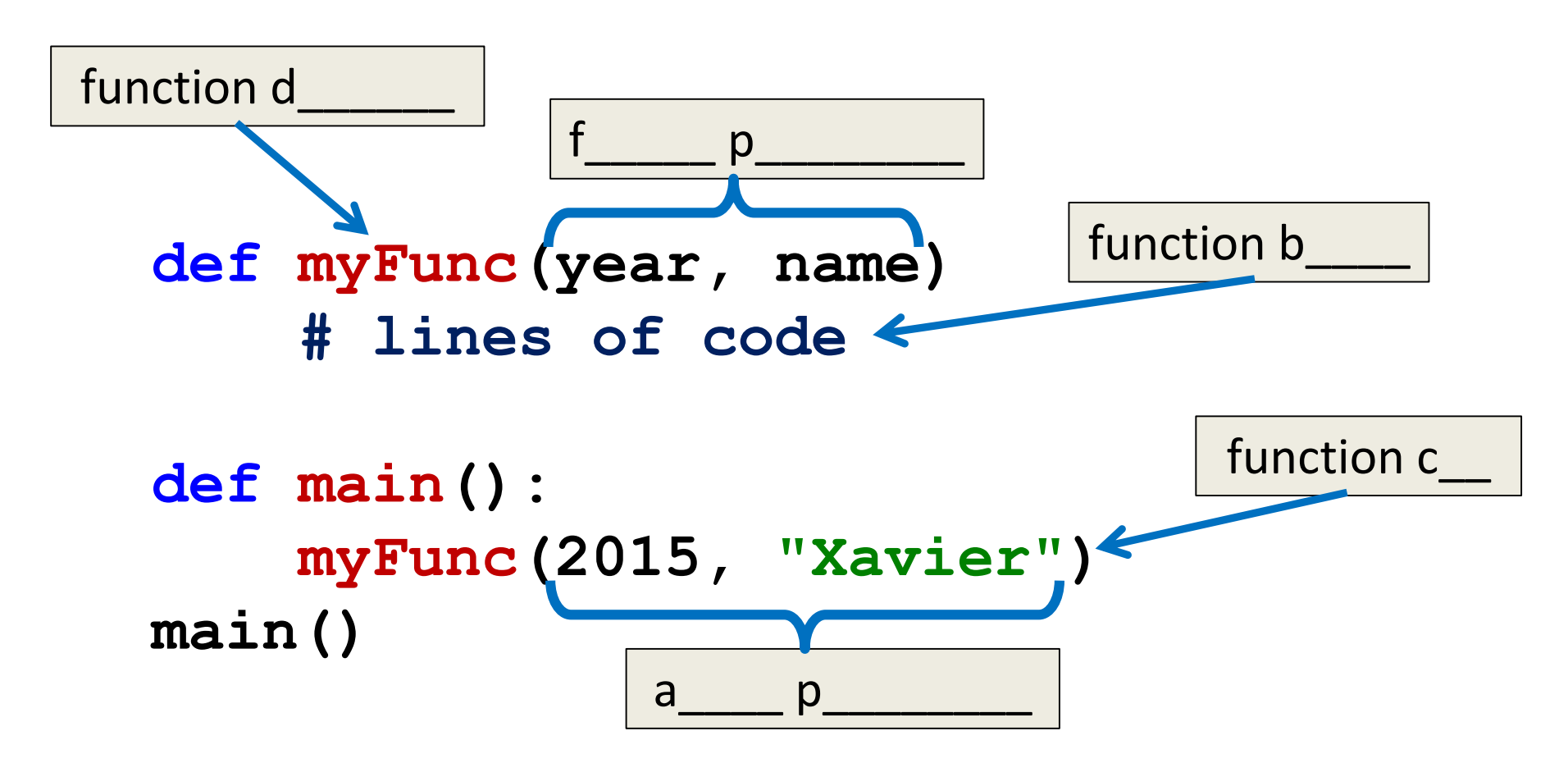

#### Function Vocabulary

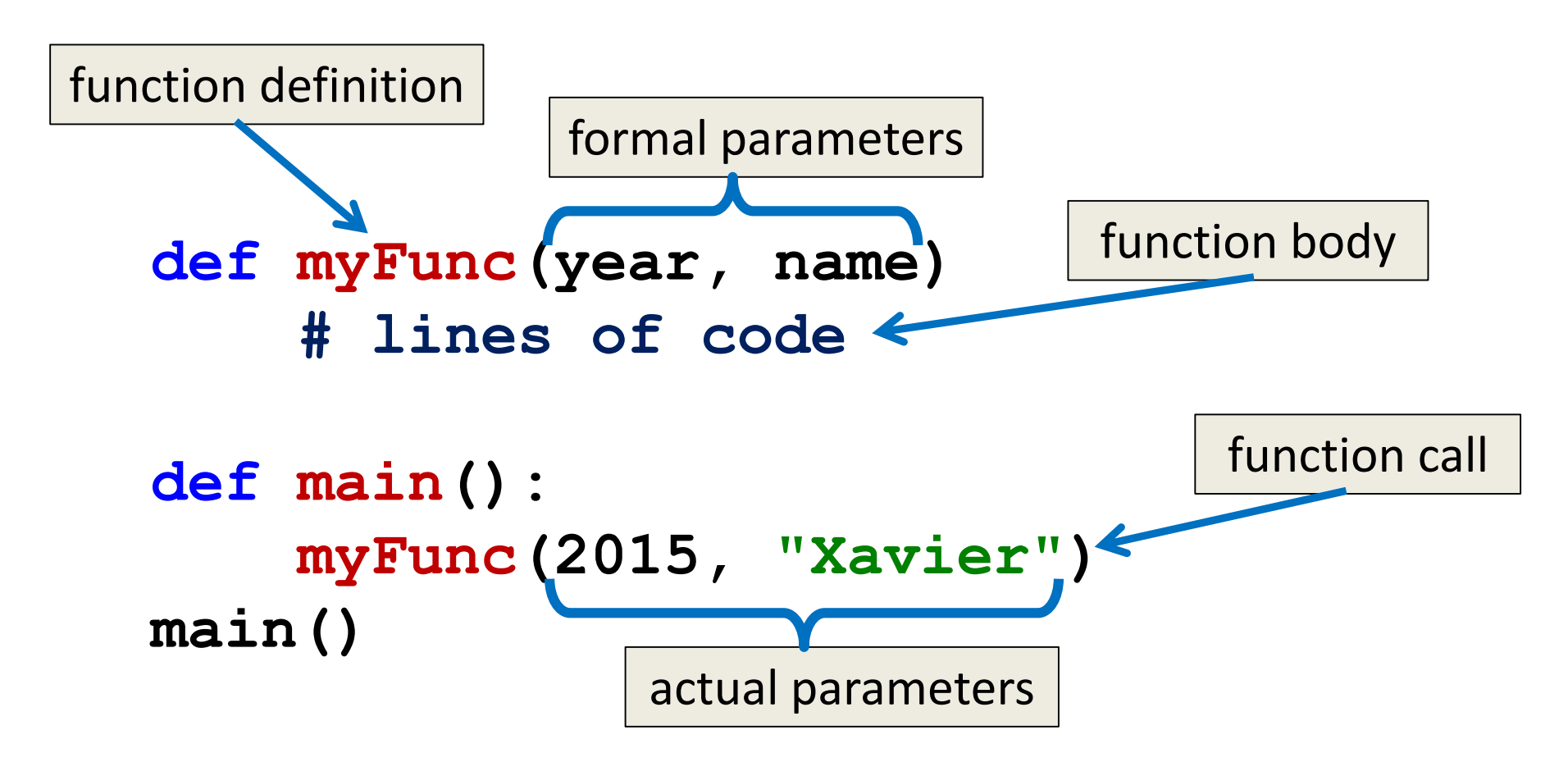

#### Visual Code Trace

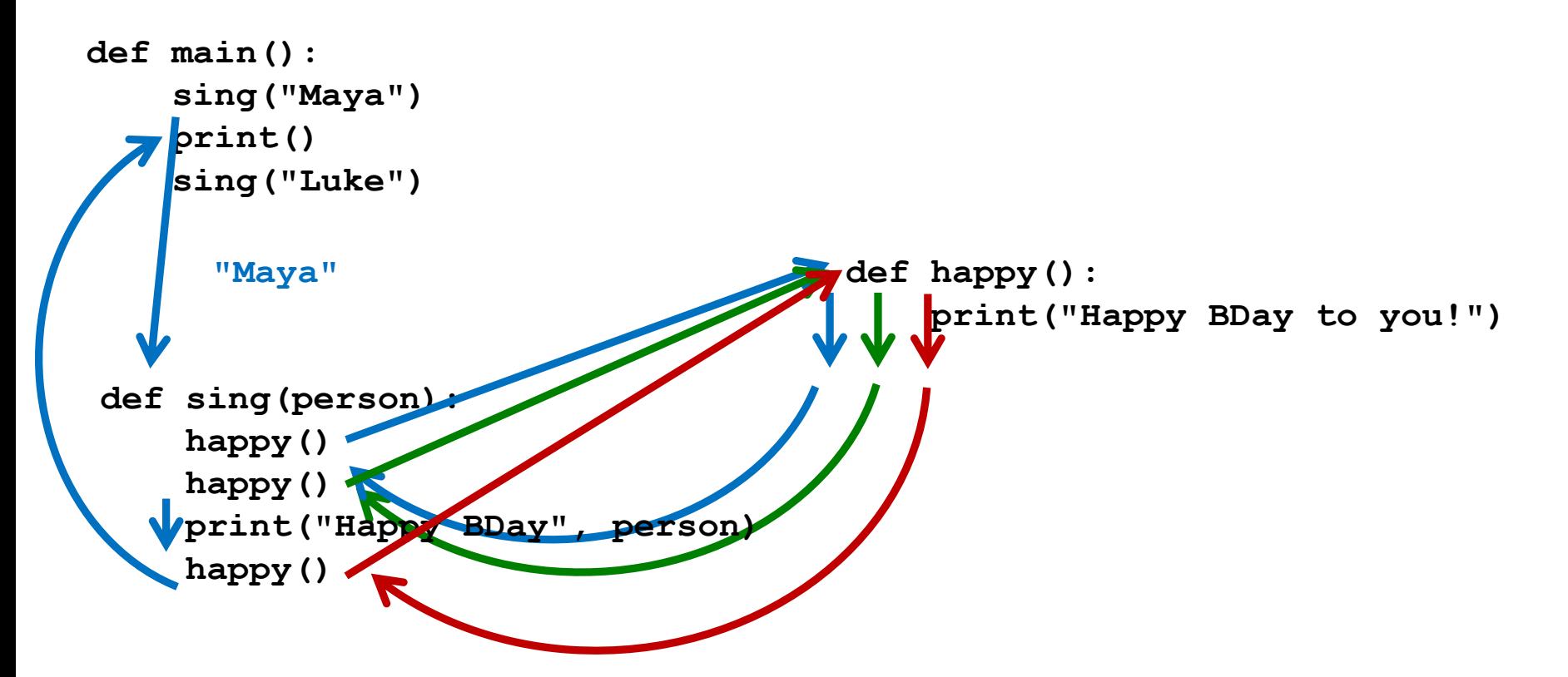

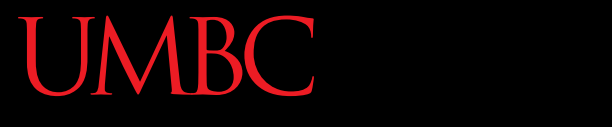

AN HONORS UNIVERSITY IN MARYLAND

#### Return Statements

# Giving Information to a Function

• Passing parameters provides a mechanism for initializing the variables in a function

• Parameters act as *inputs* to a function

• We can call a function many times and get different results by changing its parameters

# Getting Information from a Function

• We've already seen numerous examples of functions that return values

**int()** , **str()**, **input()**, etc.

- For example, **int()**
	- Takes in any string as its parameter
	- Processes the digits in the string
	- And returns an integer value

# Functions that Return Values

• To have a function return a value after it is called, we need to use the **return** keyword

> **def square(num): # return the square return (num \* num)**

# Handling Return Values

- When Python encounters **return**, it
	- Exits the function
	- Returns control back to where the function was called
	- Similar to reaching the end of a function
- The value provided in the return statement is sent back to the caller as an *expression result*

Let's follow the flow of the code

**def main(): x = 5 y = square(x) print(y) main()** Step 1: Call **main()**

Let's follow the flow of the code

```
def main():
     x = 5
     y = square(x)
     print(y)
main()
      Step 1: Call main()
      Step 2: Pass control to def main()
```
Let's follow the flow of the code

```
def main():
    x = 5
    y = square(x)
    print(y)
main()
     Step 1: Call main()
     Step 2: Pass control to def main()
     Step 3: Set x = 5
```
Let's follow the flow of the code

```
def main():
\rightarrow x = 5
     y = square(x)
     print(y)
main()
      Step 1: Call main()
      Step 2: Pass control to def main()
      Step 3: Set x = 5
      Step 4: See the function call to square()
```
Let's follow the flow of the code

```
def main():
    x = 5
\rightarrow y = square(x)print(y)
main()
     Step 1: Call main()
     Step 2: Pass control to def main()
     Step 3: Set x = 5Step 4: See the function call to square()
     Step 5: Pass control from main() to square()
```
Let's follow the flow of the code

```
def main():
    x = 5
    y = square(x)print(y)
main()
                                       def square(num1):
                                                return num1 * num1
     Step 1: Call main()
     Step 2: Pass control to def main()
     Step 3: Set x = 5
     Step 4: See the function call to square()
     Step 5: Pass control from main() to square()
     Step 6: Set the value of num1 in square() to x
```
**num1 = 5**

Let's follow the flow of the code

```
def main():
    x = 5
    y = square(x)
    print(y)
main()
     Step 1: Call main()
     Step 2: Pass control to def main()
     Step 3: Set x = 5
     Step 4: See the function call to square()
     Step 5: Pass control from main() to square()
     Step 6: Set the value of num1 in square() to x
     Step 7: Calculate num1 * num1
```
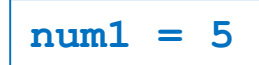

Let's follow the flow of the code

```
def main():
    x = 5
     y = square(x)
    print(y)
main()
                                             def square(num1):
                                               return num1 * num1
     Step 1: Call main()
     Step 2: Pass control to def main()
     Step 3: Set x = 5
     Step 4: See the function call to square()
     Step 5: Pass control from main() to square()
      Step 6: Set the value of num1 in square() to x
      Step 7: Calculate num1 * num1
     Step 8: Return to \text{main} () and set \mathbf{y} = return statement
                                                       num1 = 5
```
Let's follow the flow of the code

```
def main():
    x = 5
\rightarrow y = square(x)print(y)
main()
                                                def square(num1):
                                                     return num1 * num1
      Step 1: Call main()
      Step 2: Pass control to def main()
      Step 3: Set x = 5
      Step 4: See the function call to square()
      Step 5: Pass control from main() to square()
      Step 6: Set the value of num1 in square() to x
      Step 7: Calculate num1 * num1
      Step 8: Return to \text{main} () and set \mathbf{y} = \text{return statement}Step 9: Print value of y
```
#### Testing: Return from **square()**

```
>>> print(square(3))
9
>>> print(square(4))
16
>>\; x = 5>>> y = square(x)
>>> print(y)
25
>>> print(square(x) + square(3))
```
**34**

ORS UNIVERSITY IN MARYLAND

# Functions with Multiple Return Values

# Returning Multiple Values

- Sometimes a function needs to return more than one value
- To do this, simply list more than one expression in the **return** statement

**def sumDiff(num1, num2):**

**sum = num1 + num2**

**diff = num1 – num2**

**return sum, diff**

# Accepting Multiple Values

• When calling a function with multiple returns, the code must also use multiple assignments

• Assignment is based on position, just like passing in parameters is based on position

#### **sum, diff = sumDiff(xVal, yVal)**

# Accepting Multiple Values

```
def main():
    first = int(input("Enter first number: "))
    second = int(input("Enter second number: "))
    sum, diff = sumDiff(first, second)
    print("The sum is", sum, 
          "and the difference is", diff)
```

```
def sumDiff(num1, num2):
    theSum = num1 + num2theDiff = num1 - num2return theSum, theDiff
```
**main()**

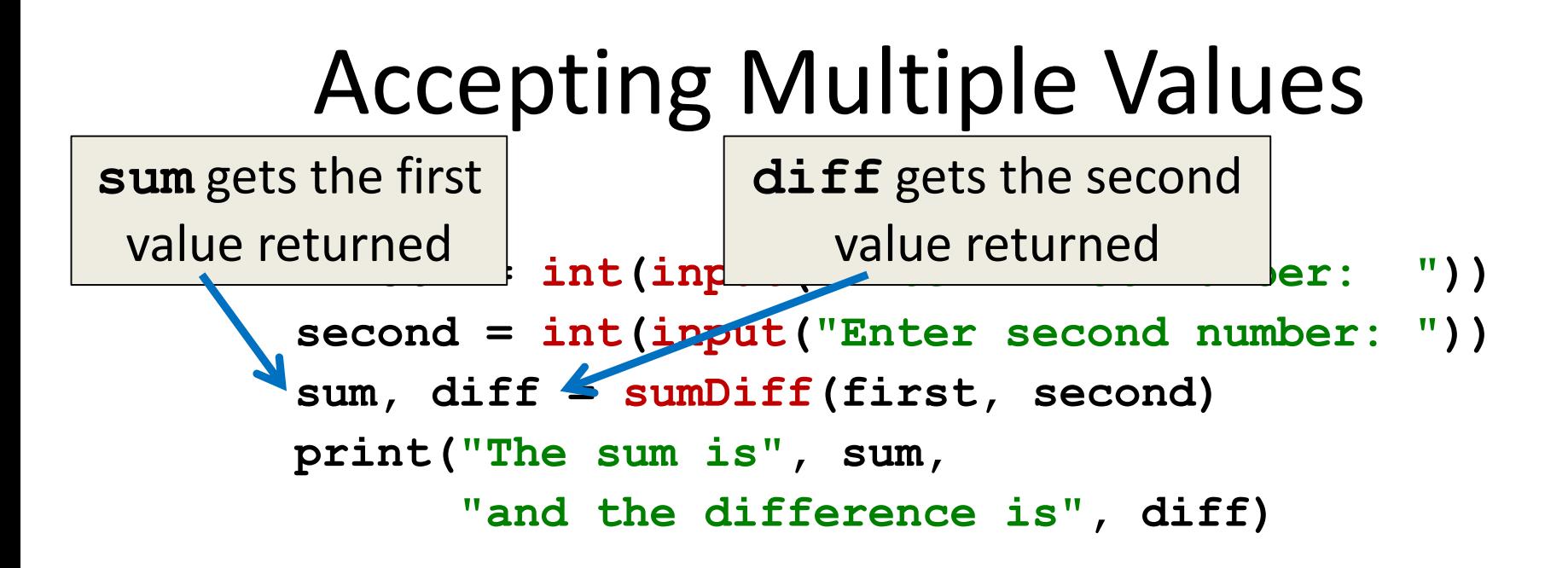

```
def sumDiff(num1, num2):
    theSum = num1 + num2theDiff = num1 - num2return theSum, theDiff
```
**main()**

# Accepting Multiple Values

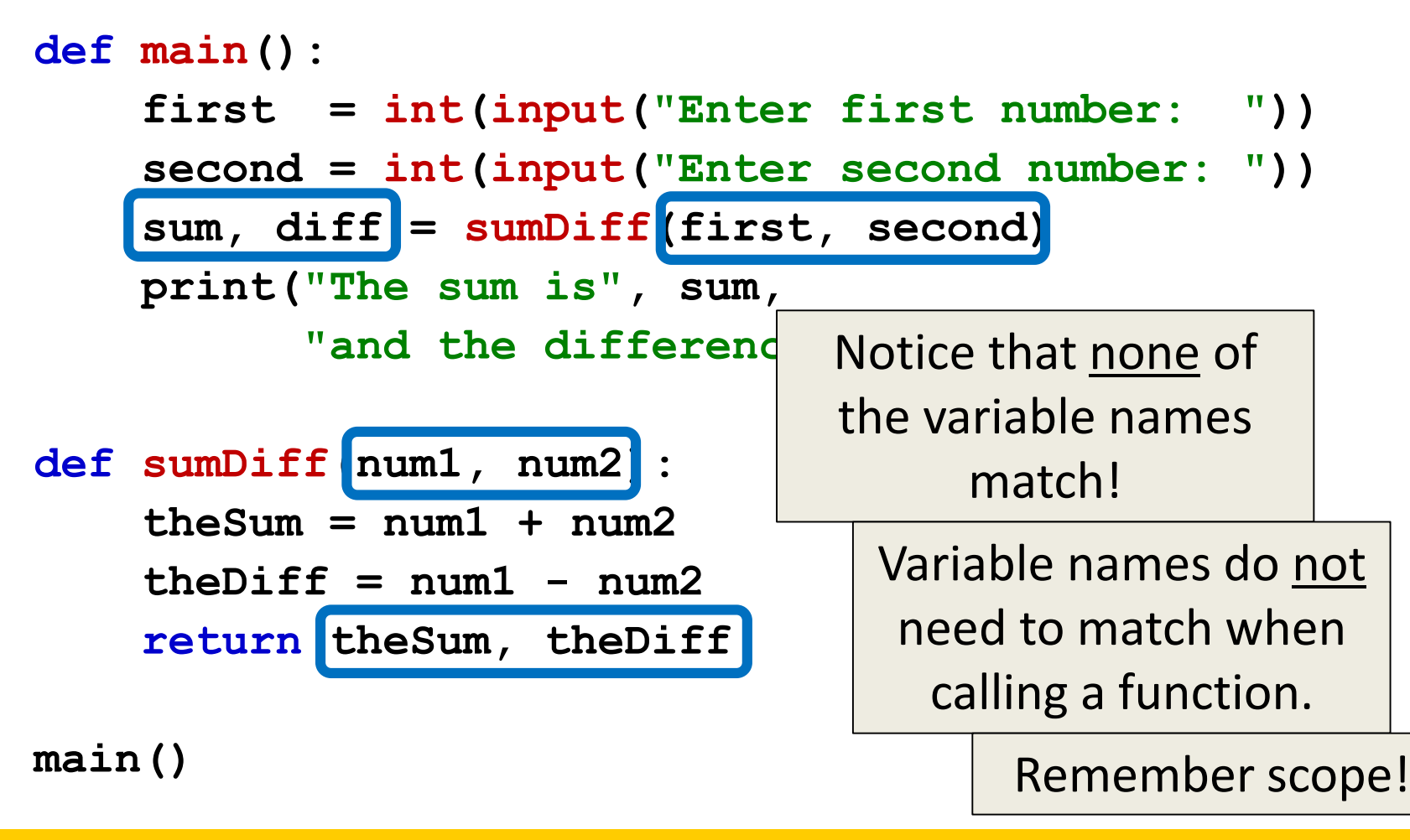

www.umbc.edu

# Every Function Returns *Something*

• All Python functions return a value – Even if they don't have a **return** statement

- Functions without an explicit **return** hand back a special object, called **None**
	- **None** is the absence of a value

- Writing a function that returns a value but…
- Forgetting to include the **return** statement **>>> def test(): ... print("In the fxn") ... var = 3 >>> var2 = test()**

**In the fxn**

**>>> print(var2)**

**None**

Variable assigned to the return value will be **None**.

- Writing a function that returns a value but…
- Forgetting to assign that value to anything **>>> def test():**

```
... print("In the fxn")
```
**... return 3**

```
>>> var2 = 7
```
**>>> test()**

**In the fxn**

**>>> print(var2)**

The variable **var2** was not updated; the code should have read **var2 = test()**

**7**

- Writing a function that returns value(s) but...
- Not assigning the right number of variables **>>> def test():**

**... print("In the fxn")**

**... return 3**

**>>> var1, var2 = test()**

**In the fxn**

**Traceback (most recent call last):**

**File "<stdin>", line 1, in <module> TypeError: 'int' object is not iterable**

• If your value-returning functions produce strange messages, check to make sure you used the **return** correctly!

**TypeError: 'int' object is not iterable**

**TypeError: 'NoneType' object is not iterable**

AN HONORS UNIVERSITY IN MARYLAND

# Modifying Parameters

# Other Ways to Pass Back Information

- A **return** value is the main way to send information back from a function
- We may also be able to pass information back by making changes directly to the parameters
- One of the problems with modifying parameters is due to *scope*

## Bank Interest Example

- Suppose you are writing a program that manages bank accounts
- One function we would need to create is one to accumulate interest on the account
	- **def addInterest(balance, rate): newBalance = balance \* (1 + rate) balance = newBalance**

## Bank Interest Example

• We want to set the balance of the account to a new value that includes the interest amount

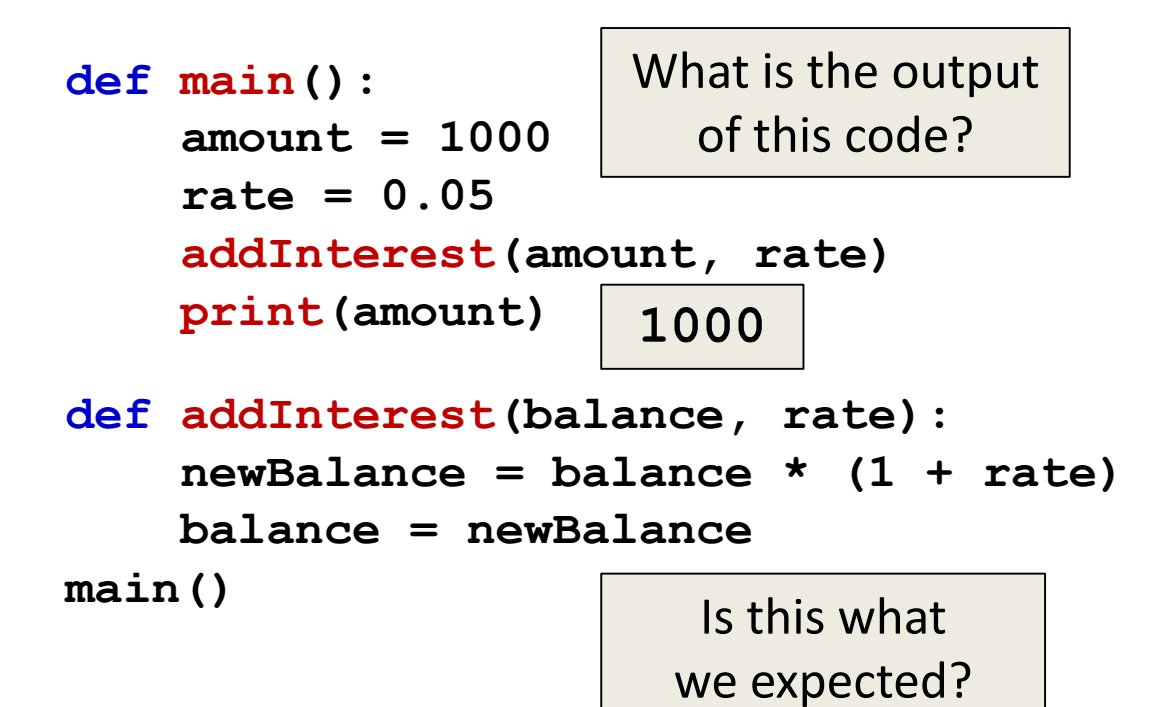

# What's Going On?

• We thought that the 5% would be added to the amount, returning \$1050

• Was \$1000 the expected output?

• No – so what went wrong? – Let's trace through the program and find out

• First, we create two variables that are local to **main()**

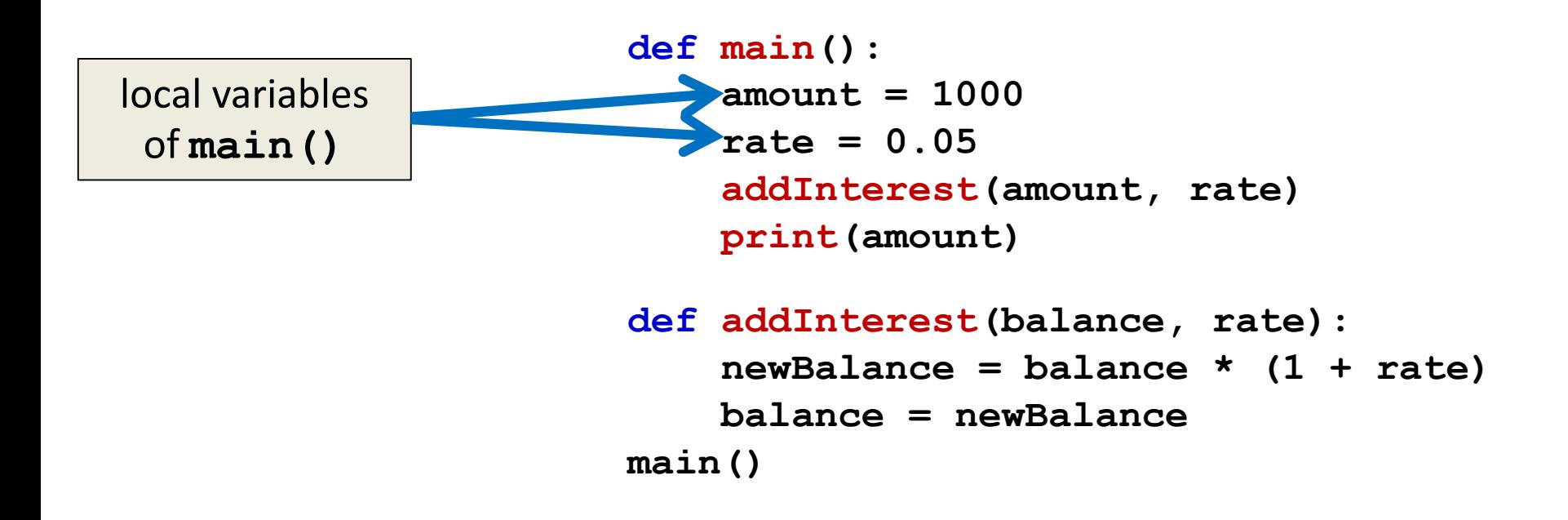

• Second, we call **addInterest()** and pass the local variables of **main()** as actual parameters

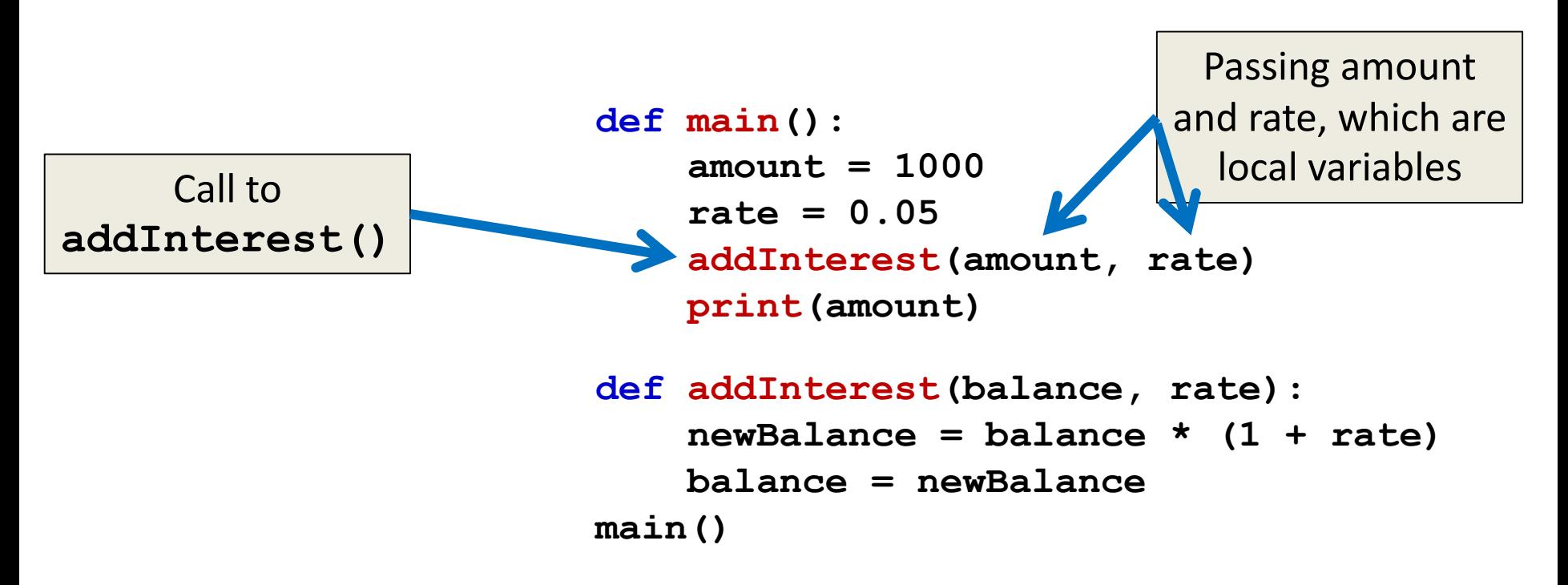

• Third, when control is passed to **addInterest()**, the formal parameters of (balance and rate) are set to the actual parameters of (amount and rate)

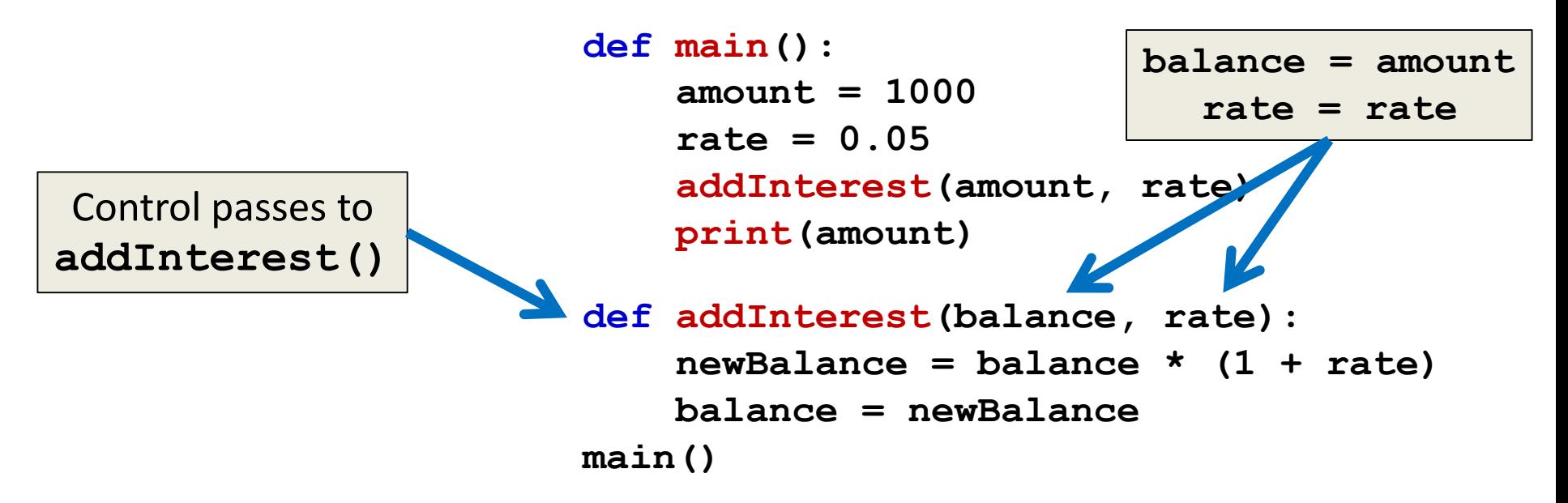

• Even though the parameter **rate** appears in both **main()** and **addInterest()**, they are two separate variables because of scope

![](_page_43_Figure_3.jpeg)

#### Scope

- In other words, the *formal parameters*  of a function only receive the values of the *actual parameters*
- The function does not have access to the variable in **main()** that holds the *actual parameter*

![](_page_45_Picture_0.jpeg)

AN HONORS UNIVERSITY IN MARYLAND

# Mutability

# Mutable and Immutable

- In python, certain structures cannot be altered once they are created and are called *immutable*
	- These include integers, strings, and tuples

• Other structures can be altered after they are created and are called *mutable*

– These include lists and dictionaries

# Scope and Mutability in Functions

- To get a better idea for how this works with functions, let's look at an example
- We can call a function with actual parameters that are mutable or that are immutable
- When we alter the formal parameters in the function, we could overwrite, or we could update it (change the parameter in place)

# Scope and Mutability in Functions

![](_page_48_Figure_2.jpeg)

www.umbc.edu

# Scope and Mutability in Functions

- A good general rule for if it will be altered:
- When you use the *assignment operator*, the parameter won't actually be changed in **main()** – Unless you are editing one element, like in a list
- When you use something like **.append()** on the parameter, it will be changed in **main()**

HONORS UNIVERSITY IN MARYLAND A N

#### The Bank Interest Example

# Updating Bank Interest

• The variable we wanted to update, **balance**, is a float, which means it is...

– Immutable

- We can't change it from within the function
- What other options do we have? – Change the function so it returns a **newBalance**

#### New Bank Interest Code

```
def main():
    amount = 1000
    rate = 0.05
    amount = addInterest(amount, rate)
    print(amount)
def addInterest(balance, rate):
    newBalance = balance * (1 + rate)
    return newBalance
```
**main()**

#### New Bank Interest Code

![](_page_53_Figure_2.jpeg)

## New Bank Interest Code Trace

Let's follow the flow of the code

```
def main():
    amount = 1000
    rate = 0.05
    amount = addInt(amount, rate)
    print(amount)
```

```
main()
```

```
Step 1: Call main()
Step 2: Pass control to def main()
Step 3: Set amount = 1000 and rate = 0.05
Step 4: Set amount = return statement of addInt()
Step 5: Pass control from main() to addInt()
Step 6: Set the value of balance in addInt() to amount
Step 7: Set the value of rate in addInt() to rate
Step 8: Set value of newBal to balance * (1 + rate)
Step 9: Return to main() and set value of amount = newBal
Step 10: Print value of amount
```
**def addInt(balance, rate): newBal = balance \* (1 + rate) return newBal**

> Once we leave **addInt()**, the values of balance and rate are removed from memory

HONORS UNIVERSITY IN MARYLAND A N

#### Passing Lists to Functions

# Multiple Bank Accounts

- Instead of a single account, we are writing a program for a bank that has many accounts
	- –We could store the account balances in a list, then update the interest for each balance in the list
- We could update the first balance in the list with code like:

**balances[0] = balances[0] \* (1 + rate)**

# Multiple Bank Accounts

 $balances[0] = balances[0] * (1 + rate)$ 

- This code says, "multiply the value in the  $0<sup>th</sup>$ position of the list by  $(1 + rate)$  and store the result back into the  $0<sup>th</sup>$  position of the list"
- A more general way to do this would be with a <u>loop</u> that goes through the indexes from **0**, **1**, …, **length – 1**

#### Example: Multiple Interest

```
# addinterest3.py
# Illustrates a mutable parameter (a list)
def addInterest(balances, rate):
    for i in range(len(balances)):
        balances[i] = balances[i] * (1 + rate)
```

```
def main():
    amounts = [1000, 2200, 800, 360]
    rate = 0.05
    addInterest(amounts, rate)
    print(amounts)
```
**main()**

# Multiple Interest Output

- Our original code had these values: **[1000, 2200, 800, 360]**
- The program returns: **[1050.0, 2310.0, 840.0, 378.0]**
- Because **balances** is a list, and we are updating it in place, so the actual values are changed

#### Announcements

- Homework 5 is due Wednesday – Homework 3 grades went out Sunday night
- Homework 6 does not come out this week – It will come out the night of October 20th
- The midterm exam is when?
	- During class on October 19th and 20th!